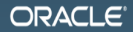

#### @Contended (a.k.a. JEP 142)

Aleksey Shipilev aleksey.shipilev@oracle.com, @shipilev **MAKE THE FUTURE JAVA** 

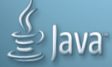

The following is intended to outline our general product direction. It is intended for information purposes only, and may not be incorporated into any contract. It is not a commitment to deliver any material, code, or functionality, and should not be relied upon in making purchasing decisions. The development, release, and timing of any features or functionality described for Oracle's products remains at the sole discretion of Oracle.

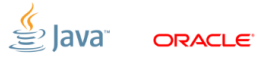

Slide 2/17. Copyright  $\odot$  2013, Oracle and/or its affiliates. All rights reserved.

#### **[Basics](#page-2-0)**

<span id="page-2-0"></span>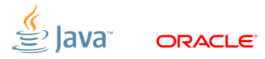

Slide 3/17. Copyright © 2013, Oracle and/or its affiliates. All rights reserved.

## [Basics:](#page-2-0) False Sharing

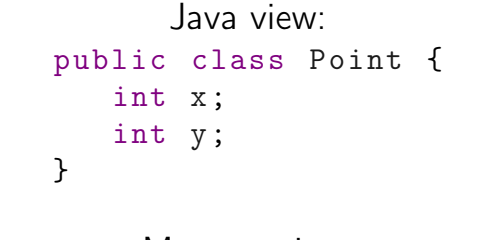

Memory view: ...–––-)(––––HXY–––––––––)(–––...

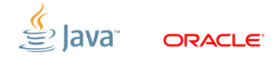

Slide 4/17. Copyright © 2013, Oracle and/or its affiliates. All rights reserved.

## [Basics:](#page-2-0) False Sharing

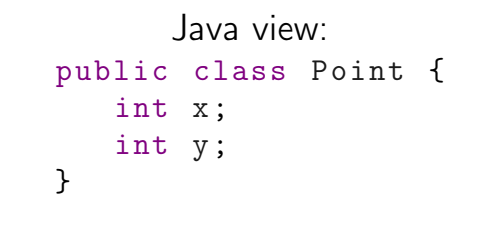

#### Memory view: ...–––-)(––––HXY––––HXY–––)(–––...

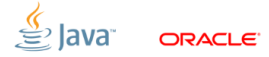

Slide 5/17. Copyright © 2013, Oracle and/or its affiliates. All rights reserved.

#### [Approaches](#page-5-0)

<span id="page-5-0"></span>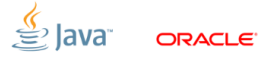

Slide 6/17. Copyright © 2013, Oracle and/or its affiliates. All rights reserved.

# [Approaches:](#page-5-0) Padding

```
Java view:
public class Point {
   int x;
   int p01, p02, \ldots, p16;
   int y;
   int p17 , p18 , ... , p32 ;
}
```
Memory view (expected): ...–––-)(––––HXppppppppppp)(ppYpp... ...–-HX)(pppppppppppppppp)(Yppp...

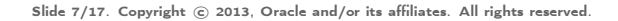

$$
\overset{\text{\tiny{d}}}{\equiv} \text{Java}
$$

ומפחר

## [Approaches:](#page-5-0) Padding

Slide 7/17. Copyright © 2013, Oracle and/or its affiliates. All rights reserved.

```
Java view:
public class Point {
   int x;
   int p01, p02, \ldots, p16;
   int y;
   int p17, p18, ..., p32;
}
```
Memory view (legal):  $\ldots$  ––––) (––––HXYpppppppppppppp) (ppppp...

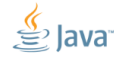

# [Approaches:](#page-5-0) Arrayifying

```
Java view:
 public class Point {
     int x;
     int [] storage = new int [2*64+1];
     int getX () { return x; }
     int getY () { return storage [64]; }
 }
           Memory view (hopefully):
...–––-)(––––HX************)(****Y****...
```
Slide 8/17. Copyright © 2013, Oracle and/or its affiliates. All rights reserved.

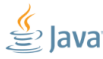

## [Approaches:](#page-5-0) Subclass trick

Relies on «superclass fields laid out first» mojo.

Java view: class L1 { int x: } class L2 extends L1  $\{$  int p01, ..., p16;  $\}$ class L3 extends L2 { int y; } class L4 extends L3 { int p17 , ... , p32; } class Point extends L4 { // x, y visible }

#### Memory view:  $\ldots$  ––––)(––––HXppppppppppp)(ppppYpp...

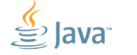

Slide 9/17. Copyright © 2013, Oracle and/or its affiliates. All rights reserved.

### [Approaches:](#page-5-0) @Contended

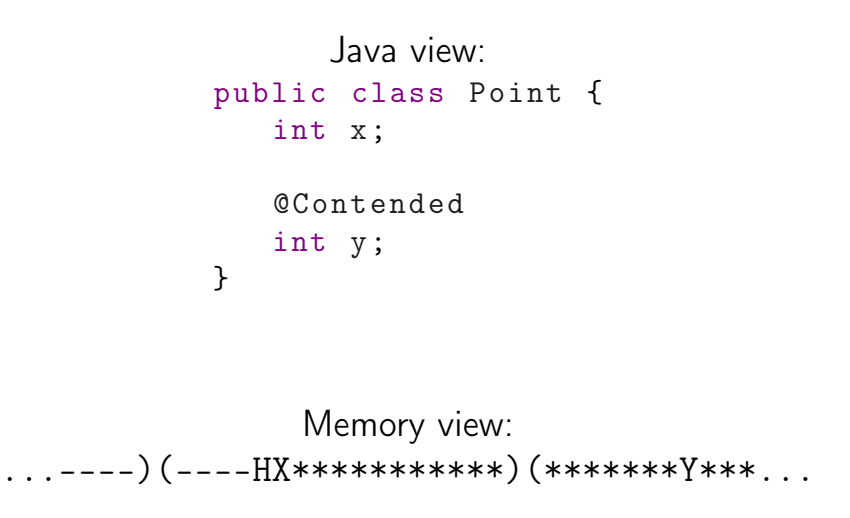

Slide 10/17. Copyright © 2013, Oracle and/or its affiliates. All rights reserved.

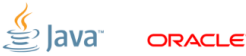

#### [@Contended](#page-11-0)

<span id="page-11-0"></span>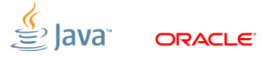

Slide 11/17. Copyright © 2013, Oracle and/or its affiliates. All rights reserved.

## [@Contended:](#page-11-0) Semantics

@Contended declares the intent.

- «This field/object should not experience false sharing»
- Only advertises the memory contention effects, makes no promises about the actual implementation
- sun.misc.Contended :(

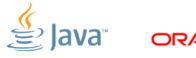

Slide 12/17. Copyright © 2013. Oracle and/or its affiliates. All rights reserved.

# [@Contended:](#page-11-0) Actual implementation

- $\blacksquare$  HS already packs the fields to minimize the footprint
- Field-level @Contended «bails out» the specific fields from that packing, laying them out at sparse offsets
- Class-level @Contended «shifts» the entire instance field block away from the header; and also beefs up instance size to provide the pad in the back
- Done during the initial field layout (class load)

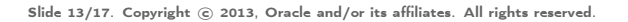

# [@Contended:](#page-11-0) Caveats

- Object header is not protected  $\blacksquare$  ...only concerns itself with the fields (blocks)
- **Pads for twice the cache line size** 
	- Without the GC support, the object is not guaranteed to be aligned to cache line
	- **Pessimistically handling the case of enabled** adjacent cache line prefetchers
- Static fields are not supported Requires significant rework of static field mechanics
- Restricted on user classpath Unlock: -XX:-RestrictContended

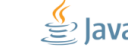

Slide 14/17. Copyright © 2013, Oracle and/or its affiliates. All rights reserved.

## [@Contended:](#page-11-0) Usages

```
$ ack - grep -Q \ @sun . misc . Contended
src / share / classes / java / util / concurrent / ConcurrentHashMap . java
           \ellsun misc Contended static final class CounterCell \ellsrc/share/classes/java/util/concurrent/Exchanger.java<br>310: * bookkeeping Padded via @sun misc Contender
           * bookkeeping. Padded via @sun.misc. Contended to reduce m
313: @sun . misc . Contended static final class Node {
src / share / classes / java / util / concurrent / ForkJoinPool . java
161: @sun.misc. Contended<br>643: @sun.misc. Conte
         Geun misc Contended
src / share / classes / java / util / concurrent / atomic / Striped64 . java
55: * (via @sun.misc.Contended) to reduce cache contention. Pa
119: @sun . misc . Contended static final class Cell {
src / share / classes / java / lang / Thread . java
2004: @sun . misc . Contended (" tlr ")
2008: @sun . misc . Contended (" tlr ")
2012: @sun . misc . Contended (" tlr ")
```
Slide 15/17. Copyright © 2013, Oracle and/or its affiliates. All rights reserved.

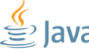

# @Contended: Try it. Use it. Break it.

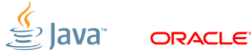

Slide 16/17. Copyright © 2013, Oracle and/or its affiliates. All rights reserved.

# Thanks!

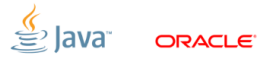

Slide 17/17. Copyright © 2013, Oracle and/or its affiliates. All rights reserved.